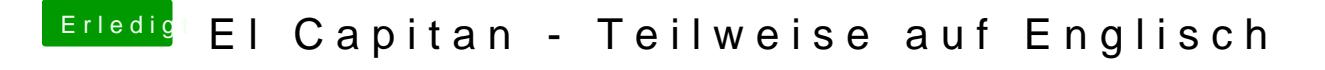

Beitrag von griven vom 22. Dezember 2015, 22:25

Stell die Sprache einmal auf Englisch um starte neu und dann wieder zur erneut neu starten und der Spuk hat ein Ende